Marko Hedler • Manuel Montero Pineda • Nico Kutscherauer

## **Schematron**

## **Effiziente XML Business Rules für XML-Dokumente**

Mit Illustrationen von Mehrdad Zaeri

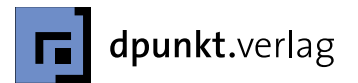

Prof. Dr. Marko Hedler Hochschule der Medien Nobelstraße 10 70569 Stuttgart hedler@hdm-stuttgart.de

Manuel Montero Pineda data2type GmbH Dammstraße 18 67059 Ludwigshafen montero@data2type.de

Nico Kutscherauer Hochschule der Medien Nobelstraße 10 70569 Stuttgart kutscherauer@hdm-stuttgart.de

Lektorat: René Schönfeldt Copy-Editing: Annette Schwarz, Ditzingen Herstellung: Frank Heidt Umschlaggestaltung: Helmut Kraus, Düsseldorf Illustrationen: Mehrdad Zaeri Druck und Bindung: M.P. Media-Print Informationstechnologie GmbH, 33100 Paderborn

Bibliografische Information der Deutschen Nationalbibliothek Die Deutsche Nationalbibliothek verzeichnet diese Publikation in der Deutschen Nationalbibliografie; detaillierte bibliografische Daten sind im Internet über http://dnb.d-nb.de abrufbar.

ISBN 978-3-89864-721-2

1. Auflage 2011 Copyright © 2011 dpunkt.verlag GmbH Ringstraße 19 B 69115 Heidelberg Die vorliegende Publikation ist urheberrechtlich geschützt. Alle Rechte vorbehalten. Die Verwendung der Texte und Abbildungen, auch auszugsweise, ist ohne die schriftliche Zustimmung des Verlags urheberrechtswidrig und daher strafbar. Dies gilt insbesondere für die Vervielfältigung, Übersetzung oder die Verwendung in elektronischen Systemen. Es wird darauf hingewiesen, dass die im Buch verwendeten Soft- und Hardware-Bezeichnungen sowie Markennamen und Produktbezeichnungen der jeweiligen Firmen im Allgemeinen warenzeichen-, marken- oder patentrechtlichem Schutz unterliegen. Alle Angaben und Programme in diesem Buch wurden mit größter Sorgfalt kontrolliert. Weder Autoren noch Verlag können jedoch für Schäden haftbar gemacht werden, die in Zusammenhang mit der Verwendung dieses Buches stehen.

5 4 3 2 1 0

## **Inhaltsverzeichnis**

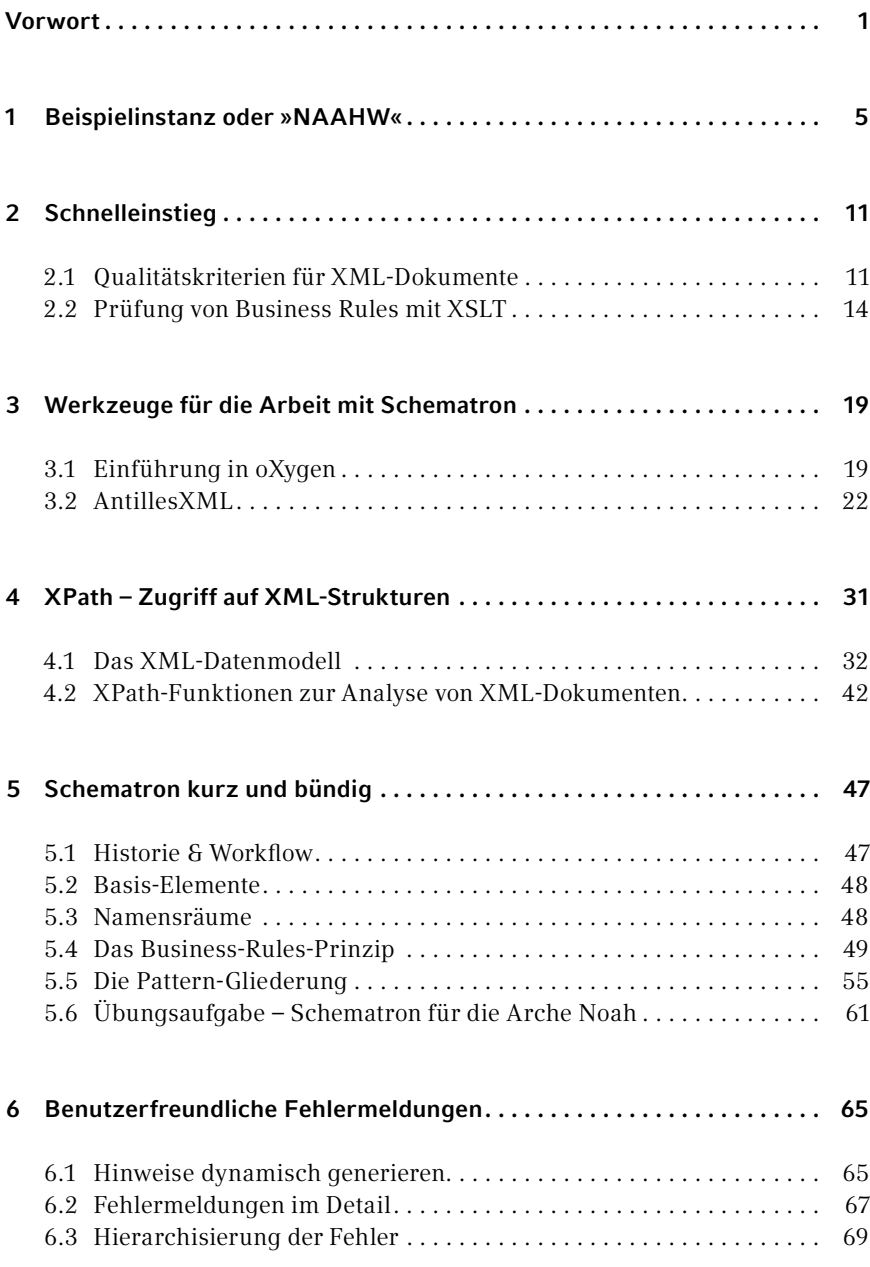

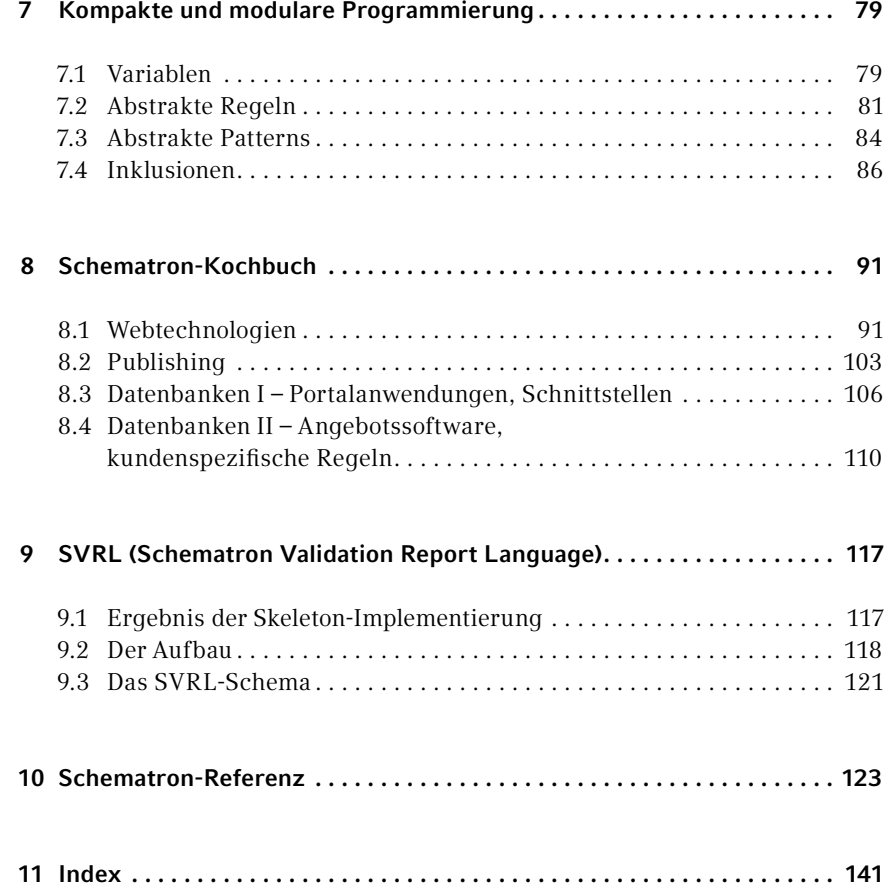